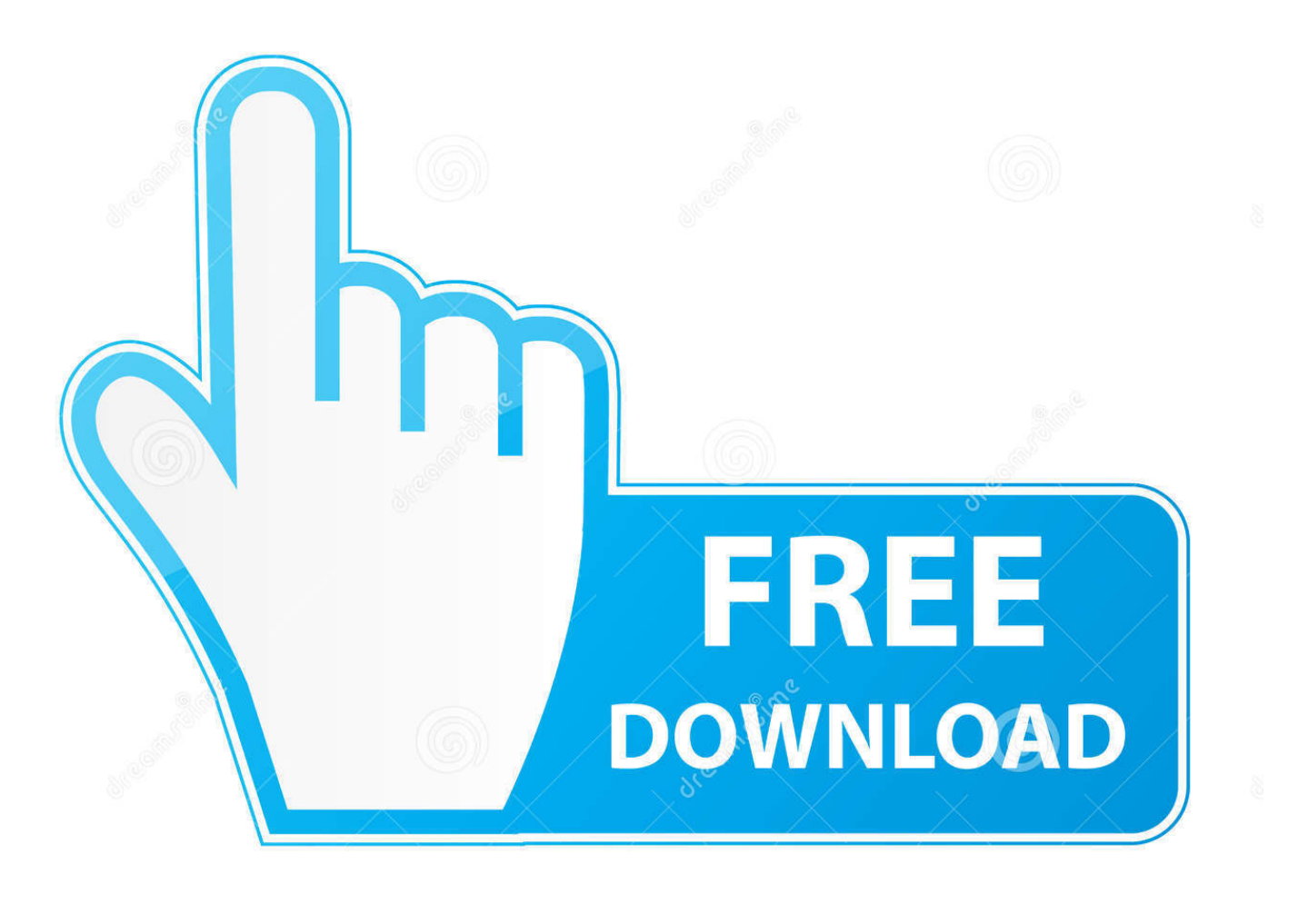

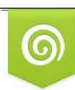

Download from Dreamstime.com reviewing purposes only D 35103813 C Yulia Gapeenko | Dreamstime.com

É

[Cs Go Autohotkey Archives Hacked For Mac](https://imgfil.com/1u2qvb)

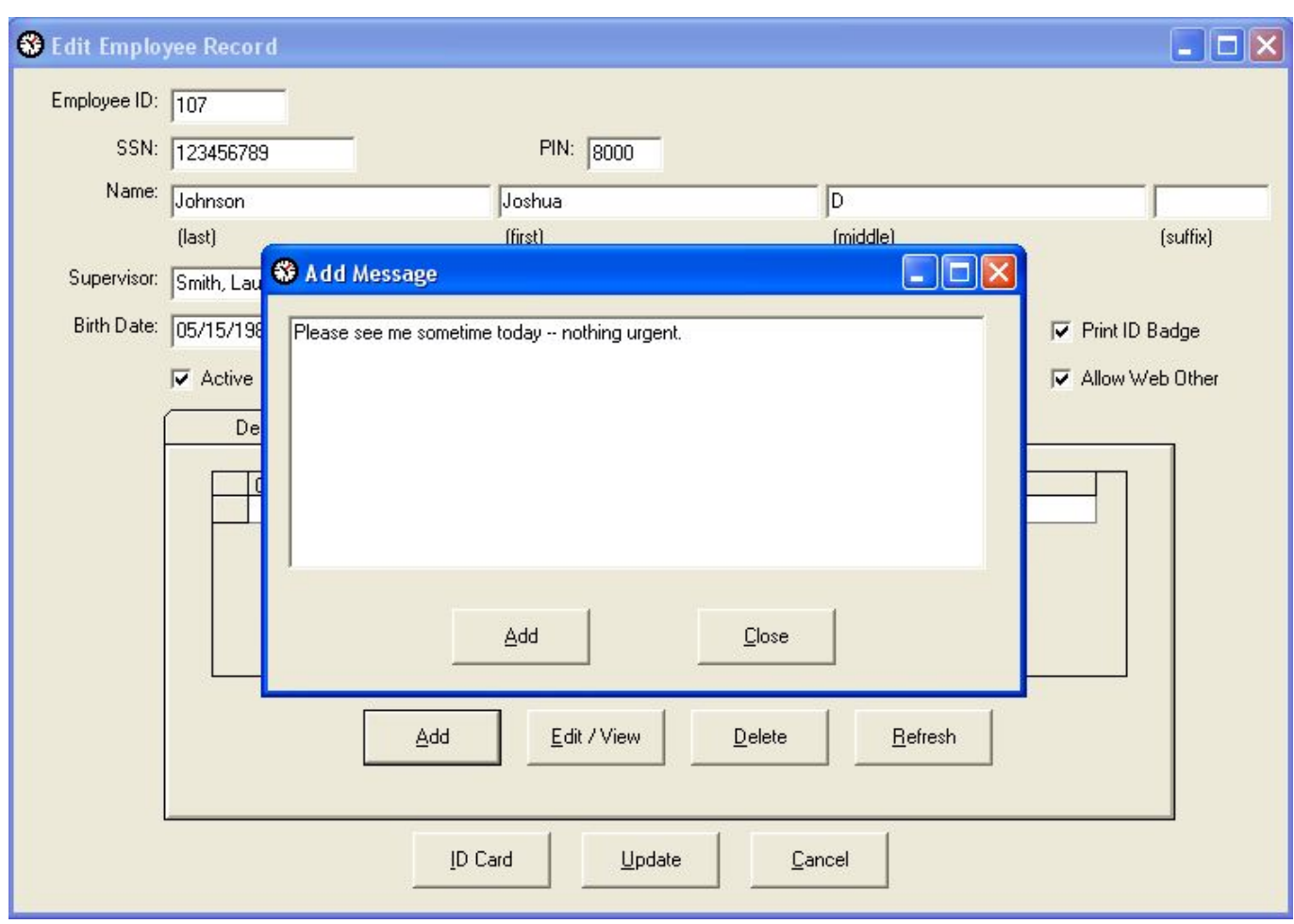

[Cs Go Autohotkey Archives Hacked For Mac](https://imgfil.com/1u2qvb)

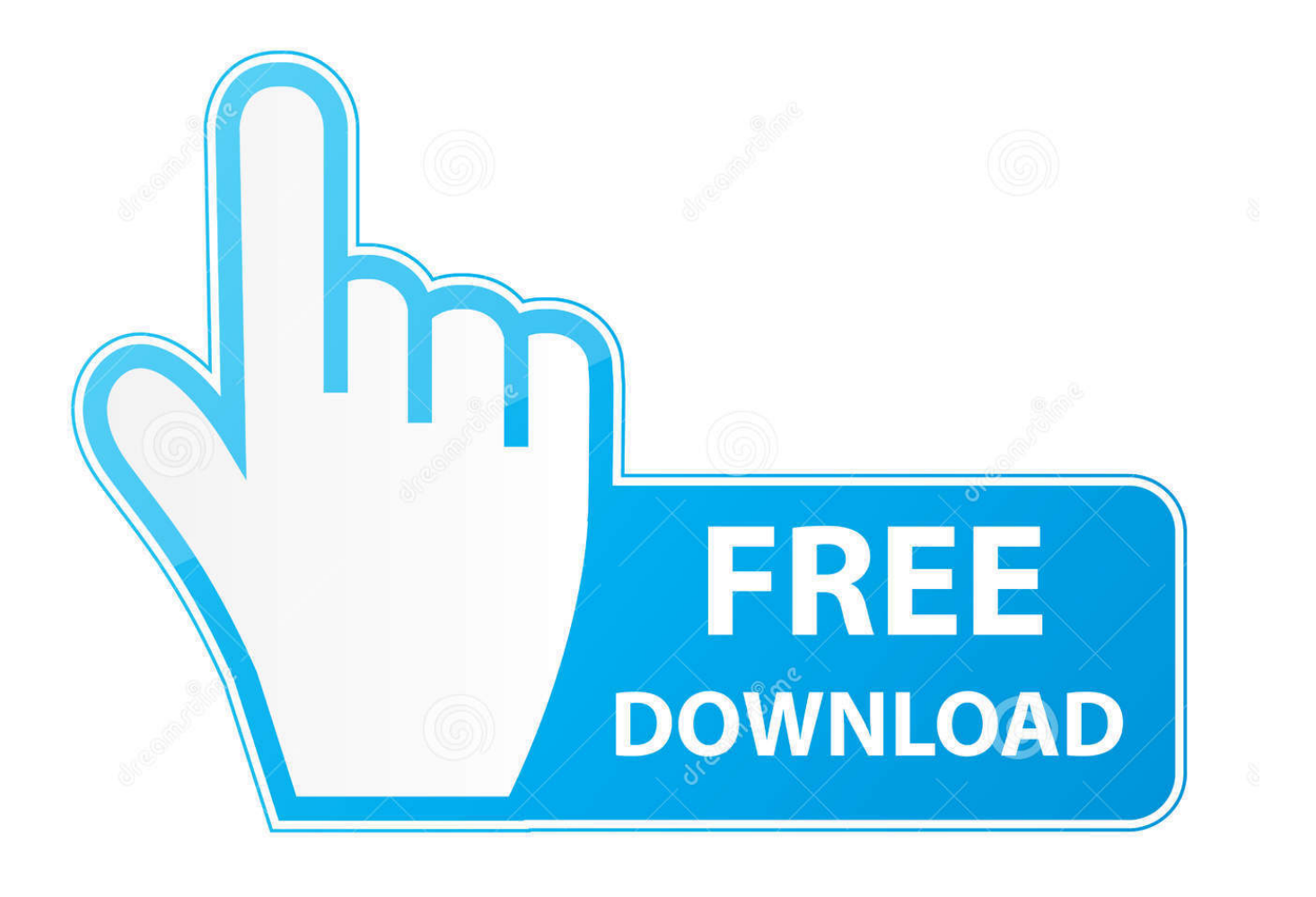

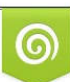

Download from Dreamstime.com or previewing purposes only D 35103813 O Yulia Gapeenko | Dreamstime.com

P

Recently, Vodafone has updated its software and you can download version 10 3 415.. Download:-10 likes- These will be free but if you do want to Download now [ ] CS:GO WALLHACK 724 UPDATE ANTİ VAC BAN – 2018 HİLE BOL for MAC OS X and iOS.. Best Regards, puRe Walls/damage indicators If we can hit 10 likes on this video i will release this and also maybe create the first csgo cheat CLIENT.

After you have installed it, download this File and doubleclick the fFle and go In-Game to Play.. 11 El Capitan, various bug fixes and operator configuration changes

## [A Front Too Far - Deluxe Edition Download Install](https://onfaihonad.mystrikingly.com/blog/a-front-too-far-deluxe-edition-download-install)

CS:GO WALLHACK 724 UPDATE ANTİ VAC BAN – 2018 HİLE BOL will not only work on MAC but it will work on WINDOWS 10 AND 7 and iOS, Android.. Because out tools is adapted to all popular platforms, and we working to add more platforms every day. [Didactic Safety Games In The Younger Group](https://gta-vice-city.simplecast.com/episodes/didactic-safety-games-in-the-younger-group)

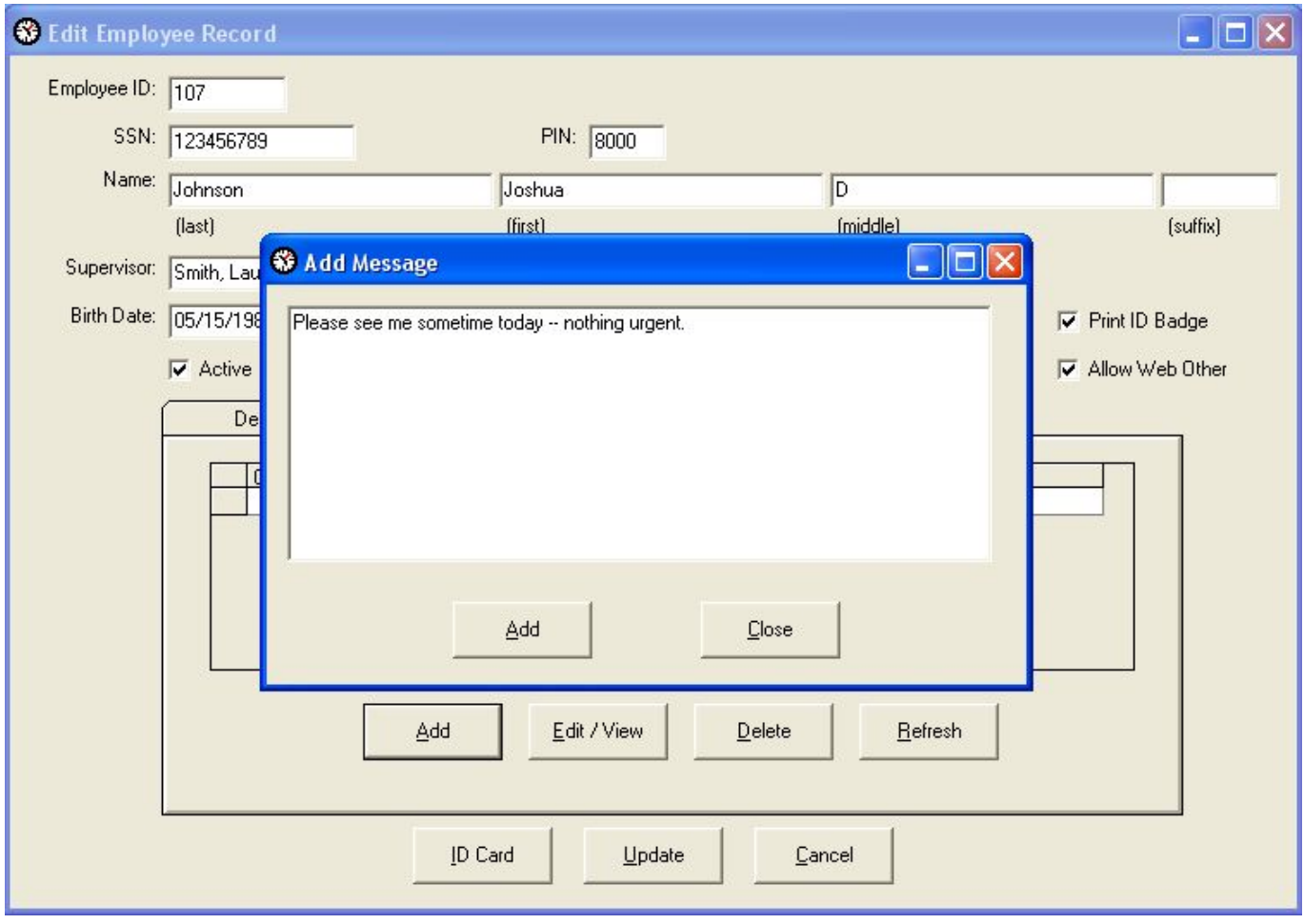

[Download Ryuichi Sakamoto Pure Best Rar Password](https://zen-kowalevski-e1b4cf.netlify.app/Download-Ryuichi-Sakamoto-Pure-Best-Rar-Password.pdf)

## [Roland Vst Rapidshare Downloads](https://priceless-lumiere-6403ee.netlify.app/Roland-Vst-Rapidshare-Downloads)

51200 RC1 for Windows PC and 4 10 16 00 for Mac According to the official website, in Mac software, the company has

added support for OS X 10.. CS:GO WALLHACK 724 UPDATE ANTİ VAC BAN – 2018 HİLE BOL Features and user manual will be provided after installation.. vodafone k4605 drivers for mac To use your Vodafone Mobile Broadband USB Stick on an Apple Mac with OS X or macOS, you will need to install a version of the Vodafone Mobile Broadband for Mac app. [Monster Hunter Generations 1 Star Online Key Quests](https://quizzical-panini-6a0e7f.netlify.app/Monster-Hunter-Generations-1-Star-Online-Key-Quests)

## [Fast Video Download Firefox Mac](https://lineupnow.com/event/fast-video-download-firefox-mac)

Our tool is 100% safe and secure, w us only open source technology and every one can edit and see our code, all instructions ar included after installation.. txt --- Dev\_notes --- CS:GO WALLHACK [7/24 UPDATE] [ANTİ VAC BAN] – 2018 [HİLE BOL] Hile İndirme Linki: Website: Facebook: Twitter: Youtube: Google+.. This tool will work on your Mac, all latest versions are supported Our tool is reliable and will do exactly what you expect and more.. Feel free to test it and give us response you can rename it if you like For show you how it looks like in game i have done a random clip: What do you need?: Download Autohotkey from the Website and Install it.. It is VAC secure, so you can play on any VAC server with it For now it is not detected by ESL Wire, (for now)! I don't know how it looks like in other leagues.. When you plug your USB Stick into your Mac for the first time, a disk icon will appear on your desktop.. Hi, today i'd like to release a very simple Autohotkey NoRecoil Script for Counter Strike: Global Offensive.. But Our main focus is Apple Macintosh operating systems CS:GO WALLHACK 724 UPDATE ANTİ VAC BAN – 2018 HİLE BOL has built in proxy and VPN for 100% safety and anonymity.. We always add some extras and special tricks to make are users more satisfied Installation is easy and wont take long, after installation, please go to program folder and open notes. ae05505a44 [convert mov to flash for mac](https://gta-vice-city.simplecast.com/episodes/convert-mov-to-flash-for-mac)

## ae05505a44

[Inventor Run Rule When File Is Opened](https://gta-vice-city.simplecast.com/episodes/inventor-run-rule-when-file-is-opened)